# How was your Week?

If you experience **BAT** brain or Rat brain

What do you do?

### Review week One

Meditative-Mindfulness

Know thy self

Your body is anchor to the present moment

## Review week Two Your Mind

Your Mind experiences: The present Moment Your Mind gererates thoughts Your past and future exist only in your mind Some thoughts are unconscious Not all thoughts are true Your Stories create your self and your world

### Thoughts can be

INNER DIALOGUE **MEMORIES** BELIEFS STORIES

### What is this baby thinking?

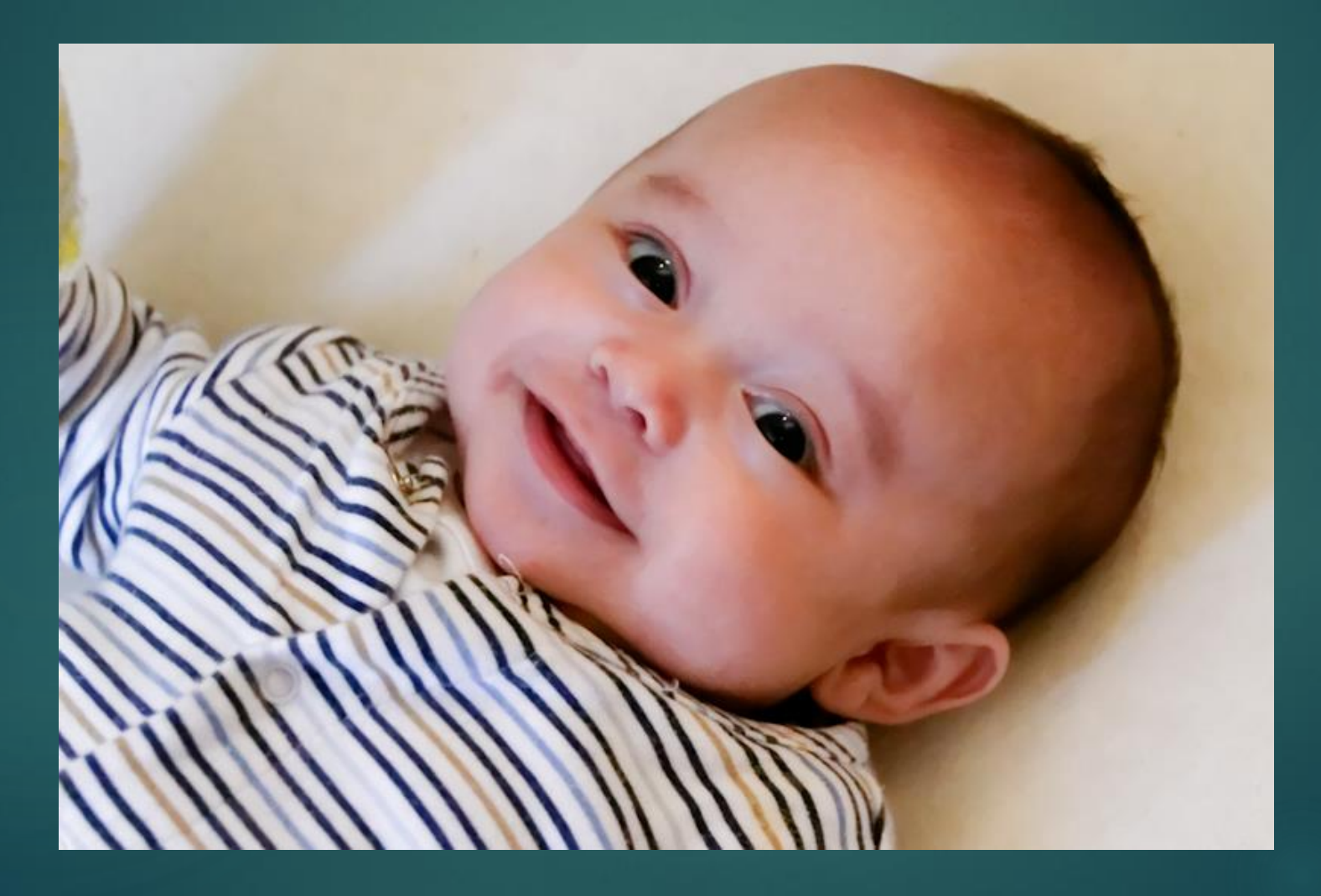

### How is this baby thinking?

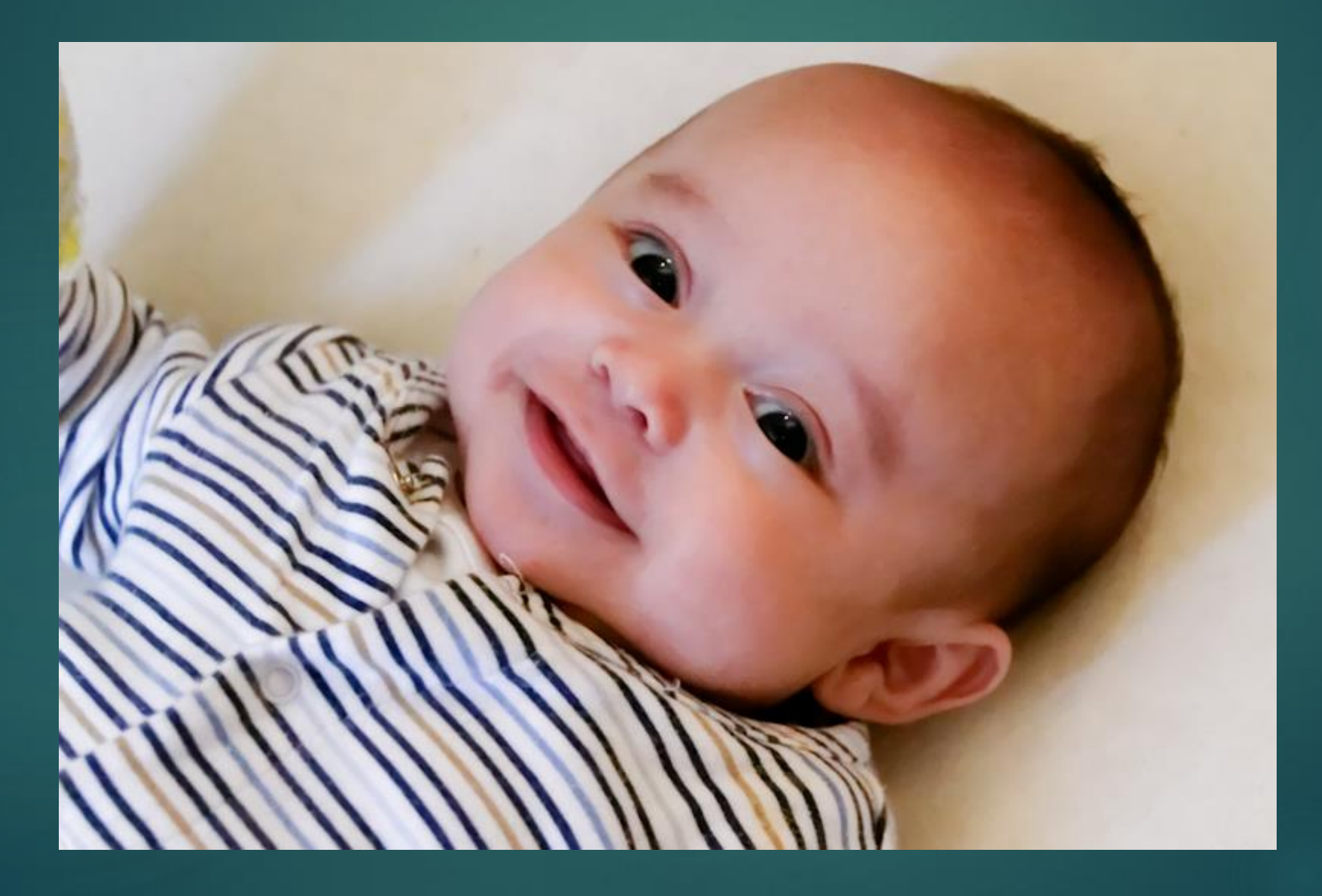

### A baby does not think in words

## A baby Experiences the Present moment

## Wordless Awareness

Being aware of objects, **If** instead of thinking about them

**Experiencing something First** rather than describing it

### Candle meditation

# Catch - Tag - Release

# BE aware of

# EVERYTHING YOU THINK

## Meditative Mindfulness is

### BEING AWARE OF YOUR BODY

### BEING AWARE OF YOUR THOUGHTS

### BEING AWARE OF YOUR EMOTIONS

## BE aware of

# EVERYTHING YOU FEEL

# Self-Awareness of your

EMOTIONS

# An Emotion

### IS A VISCERAL SENSATION

WITH A LABEL (+,-,0)

AND A STORY (MEANING)

# Feeling Emotion

### WHAT DOES FEAR FEEL LIKE?

### WHAT DOES ANGER FEEL LIKE?

### WHAT DOES SADNESS FEEL LIKE?

### WHAT DOES HAPPINESS FEEL LIKE?

What are the stories that accompany your

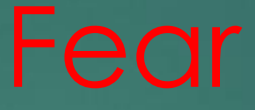

Anger

Sadness

### MEDITATION Remembering Emotions

### What the emotion felt like in your body

### **Nut was the "story" explaining the emotion**

# What does GUILT feel like What does REGRET feel like

TOXIC EMOTIONS FROM THE FUTURE What does WORRY feel like What does DESIRE feel like

What are the stories that accompany your **>Guilt** 

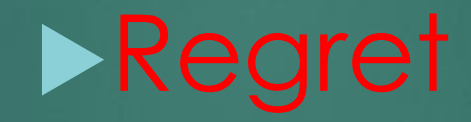

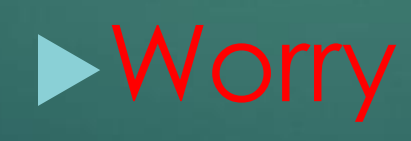

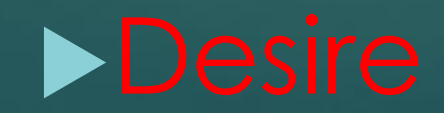

### Frequently your stories are unconscious

### Notice the Difference

 $\blacktriangleright$  I am angry **I am feeling anger** 

I am depressed I am feeling depressed

### FEELINGS COME AND GO, YOU REMAIN

### A Different type of Emotion

## **DMOOD**

# **>Your mood colors your Experience, Day, Life**

### You are not your Thoughts

You are not your Feelings

You are not your Mood

YOU create Thoughts

YOU experience Feelings and Moods

### Moving Meditation

Think I am Safe **Feel Being Safe** 

Think I am Free **Feel being Free** Click to add text

Think I am Present ▶Feel being Present

### The Process of being human

What is happening NOW

What is happening In your Mind

### **Stories**

What is happening As seen through Your stories

Your stories are your belief system

Prejudices Self-concept

What you think is happening

You have an emotional response

You have a behavioral response

Your thoughts, feelings and behaviors create an

Meditative Mindfulness helps you become aware of the interrelationship between your thoughts, your emotions

▶ Be aware of your thoughts influencing your emotions

▶ Be aware of your emotions influencing your thoughts

# QUESTIONS

## Gestalt Therapy **Fritz Pearls**

**Focus on moment to** moment experience

**Integrating thoughts, feelings and behaviors** 

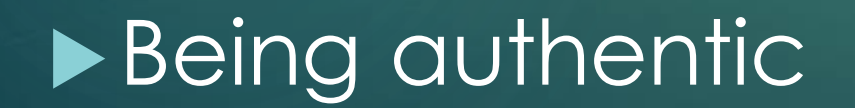

### Coloring time

### Start coloring the paper

# Mindfulness

### Jon kabot Zinn

### Thich Nhat Hanh

# Mindfulness

THE AWARENESS THAT ARISES

BY PAYING ATTENTION ON PURPOSE TO THE PRESENT MOMENT NON-JUDGMENTALLY

### Mindfulness

Being aware of what you are thinking as you are thinking it

Being aware of what you are feeling as you are feeling it

Being aware of what you are doing as you are doing it

Non-Judgmentally

### Mindfulness is a way of living

With practice Mindfulness becomes a habit

MINDFULNESS IS A CONTINUIOUS SELFIE

▶ DO A QUICK BODY SCAN WHAT'S YOUR MOOD WHAT'S ON YOUR MIND WHAT'S YOUR GUT FEELING WHAT ARE YOU DOING

### Week three Practice

MEDITATE DAILY 15 MINUTES PRACTICE SELFIES

BE MINDFUL OF YOUR BODY

BE MINDFUL OF YOUR THOUGHTS NOTICE THEY COME AND GO

BE MINDFUL OF YOUR EMOTIONS NOTICE THEY COME AND GO

SEEK OUT HAPPINESS

### NEXT WEEK MINDFUL EATING BRING

SOMETHING SWEET SOMETHING CRUNCHY SOMETHING JUICY

### Wisdom for the week

Nothing exists except atoms and empty space Everything else is opinion

Since you can not change reality **Change the filter through which you see reality**